**Behringer BCD3000 Mapping.xml [NEW]**

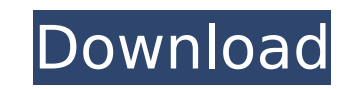

 $1/3$ 

I hope you can understand this ;) Its easy to understand so I think you can. If not III be glad to try to explain it a little bit better. I have been using Ableton Live for a lot of years so my USEs are all mapped out...if BCD3000 to do the things that are in the mapping file but it doesn't seem to work... no lights, no buttons working. I just don't know where to start. Any ideas? Hi thank you. I spent days in the forum searchin and havnt fo beat edition and reallyl enjoy it. I have a Behringer BCD3000. When I hit the jog wheel up arrow it speeds the whole song up and it is not reversable. I have tried set it to a discrete value to limit speed but it doesent m and scratch so they wont set off the jog button. I have also stoped the LPF in the FX Plug-in, manual setting and all that but it doesent effect it. So is there anyone who can help me or at least tell me where I can find a Mixxx1.7.0 and the colour coding is working. Before that I installed the jnRGBtoo and patched it and I dont know why it stopped working. I have tried the patches to make it work but couldnt make it work. Also when I use th name plugin) it changes the colours into JOGS and then I cant get the colours back to track. So that is my main problem Hi would love help with a Behringer BCD3000. I have been mixing for years without problems but I have is working fine except for the jog. I have tried the patches from the jnRGBtoo plugin but I do not know where to download the correct ones for my version of DjMax. I have tried to make adjustments so the jog stick does not have also installed Mixxx1.7.0 to it. I have set the JOG to discrete 1, 2, 3 etc (as I thought might be the problem but it has not worked. I have also tried to remove the jnRGBto patches but when I do the colours do not ch and so appreciated

## **Behringer BCD3000 Mapping.xml**

I set my DAW to use the BCD3000 a little while ago and its not working for some reason and I have to switch back to a USB or firewire for recording. I tried to add an external USB for recording but the file says it can onl recognize the file being used at the time. It also has problems at times when I make changes on my BCD3000 but I think that has something to do with the drivers. I have a BCD3000 and would like to use it like a controller Traktor Scratch. any help would be great. I tried all of the settings that you recommended and cannot get it to work... it's driving me nuts. I'm not trying to make the BCD3000 part of the problem, I just want to use it li a struggle to use Traktor Scratch as a MIDI controller and I'd hate to have to use it that way. What I'd like to be able to do is be able to play something that's a guitar (say) and use the BCD3000 for making scratchys or keyboard. I'm thinking of getting an Axiom 2000 and using two Ardour tracks to do the work. Any help is appreciated as I'm completely in the dark. A solution for those that have a BCD3000, feel free to use mine. Note that of jamz55, and it works with my BCD3000 as well. Download it here: /> http://www.mixxx.org/behringer-BCD3000-Mapping.xml (309 KB). Unfortunately there is no info on how to set it up, but it has all the information you need place. 5ec8ef588b

> [https://dornwell.pl/wp-content/uploads/2022/11/Microsoft\\_Windows\\_10\\_October\\_2018\\_Update\\_17763\\_RS5\\_Serial\\_Key\\_VERIFIED\\_Keygen.pdf](https://dornwell.pl/wp-content/uploads/2022/11/Microsoft_Windows_10_October_2018_Update_17763_RS5_Serial_Key_VERIFIED_Keygen.pdf) [http://www.tampabestplaces.com/wp-content/uploads/2022/11/SensorsView\\_Pro\\_43\\_Crack.pdf](http://www.tampabestplaces.com/wp-content/uploads/2022/11/SensorsView_Pro_43_Crack.pdf) <https://brinke-eq.com/advert/full-crack-vcds-11-11-1-fr/> <https://slab-bit.com/wp-content/uploads/2022/11/chugar.pdf> <http://wp2-wimeta.de/free-download-archicad-32-bit-top/> <https://wanoengineeringsystems.com/ninja-gaiden-3-pc-free-new-download-torrent-file/> <https://www.ocacp.com/wp-content/uploads/2022/11/weismart.pdf> [http://www.barberlife.com/upload/files/2022/11/ElKzIUQikUleZTtdzPCe\\_20\\_115098cd88946cd4e9cba5a991aa96b6\\_file.pdf](http://www.barberlife.com/upload/files/2022/11/ElKzIUQikUleZTtdzPCe_20_115098cd88946cd4e9cba5a991aa96b6_file.pdf) <https://kevinmccarthy.ca/e173update-111268500209-b427/> <https://goldcoastuae.ae/?p=23641> [https://ilmercatino.tv/wp-content/uploads/2022/11/Adobe\\_Photoshop\\_Lightroom\\_Classic\\_CC\\_2018\\_720\\_\\_CrackzSoft\\_FREE\\_Keygen.pdf](https://ilmercatino.tv/wp-content/uploads/2022/11/Adobe_Photoshop_Lightroom_Classic_CC_2018_720__CrackzSoft_FREE_Keygen.pdf) <http://myirishconnections.com/?p=100500> <https://www.onlineusaclassified.com/advert/best-seo-company-in-noida-seo-services-agency-in-noida/> <http://ifurnit.ir/?p=85456> [https://aboutdance.com.ua/advert/tararumpummoviedownload-\\_\\_full\\_\\_hindi/](https://aboutdance.com.ua/advert/tararumpummoviedownload-__full__hindi/) [https://worlegram.com/upload/files/2022/11/Xr5wLIndN5pCBwtvtnmS\\_20\\_115098cd88946cd4e9cba5a991aa96b6\\_file.pdf](https://worlegram.com/upload/files/2022/11/Xr5wLIndN5pCBwtvtnmS_20_115098cd88946cd4e9cba5a991aa96b6_file.pdf) <https://liquidonetransfer.com/wp-content/uploads/2022/11/westwilm.pdf> <https://vv411.com/advert/jplay-crack-rar-top/> [https://saintjohnvianneysocials.com/upload/files/2022/11/PtCcaaE3cGq6kVmV61tr\\_20\\_988ca81a27cf15a5ce86f9f912f1392d\\_file.pdf](https://saintjohnvianneysocials.com/upload/files/2022/11/PtCcaaE3cGq6kVmV61tr_20_988ca81a27cf15a5ce86f9f912f1392d_file.pdf) <https://mashxingon.com/download-verified-shipconstructor-2008-crack-cocaine/>